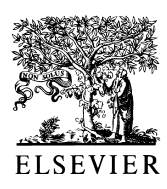

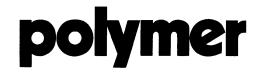

Polymer 43 (2002) 1979

www.elsevier.com/locate/polymer

Erratum

## Erratum to "Comparative DSC kinetics of the reaction of DGEBA with aromatic diamines. I. Non-isothermal kinetic study of the reaction of DGEBA with *m*-phenylene diamine" $\dot{R}$ [Polymer 42 (2001) 6687-97]

## V<sub>L</sub> Zvetkov<sup>\*</sup>

Central Laboratory of Physical Chemical Mechanics, Bulgarian Academy of Sciences, IV km, I bl., 1113 Sofia, Bulgaria

The starting temperature in Fig. 6 should be 400 K, as the results in Table 1 show. The corrected Fig. 6 is presented below.

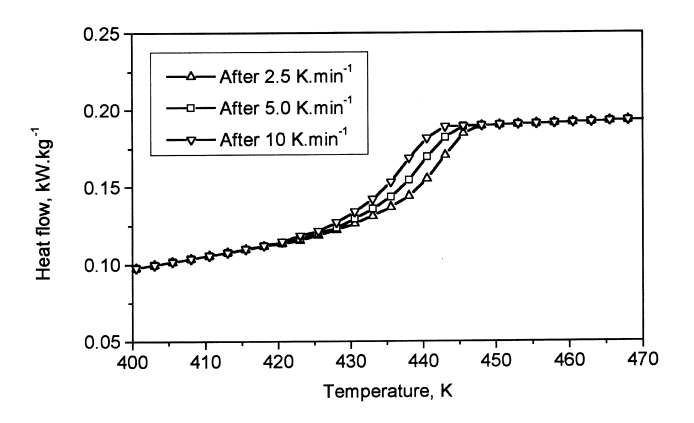

Fig. 6. Second scans of DGEBA-mPDA samples reacted at different dT/dt.

The publisher would like to apologise for any inconvenience caused.

 $*$  PII of original article: S0032-3861(01)00160-4

<sup>\*</sup> Tel.: +359-2-9793905; fax: +359-2-703433. E-mail address: zvetval@bgcict.acad.bg (V.L. Zvetkov).

<sup>0032-3861/02/\$ -</sup> see front matter © 2002 Elsevier Science Ltd. All rights reserved. PII: S0032-3861(01)00770-4